# CSCI-1200 Data Structures — Spring 2019 Lecture 10 — Vector Iterators & Linked Lists

# Review from Lecture 9

- Explored a program to maintain a class enrollment list and an associated waiting list.
- Unfortunately, erasing items from the front or middle of vectors is inefficient.
- Iterators can be used to access elements of a vector
- Iterators and iterator operations (increment, decrement, erase, & insert)
- STL's list class
- Differences between indices and iterators, differences between STL list and STL vector.

# Today's Class

- Quick review of iterators
- Implementation of iterators in our homemade Vec class (from Lecture 7)
- const and reference on return values
- Building *our own* basic linked lists:
	- Stepping through a list
	- Push back
	- ... & even more in the next couple lectures!

# 10.1 Review: Iterators and Iterator Operations

• An iterator type is defined by each STL container class. For example:

```
std::vector<double>::iterator v_itr;
std::list<std::string>::iterator l_itr;
std::string::iterator s_itr;
```
• An iterator is assigned to a specific location in a container. For example:

```
v\_itr = vec.begin() + i; // i-th location in a vector
l\_itr = lst.begin(); // first entry in a list
s_itr = str.begin(); // first char of a string
```
Note: We can add an integer to vector and string iterators, but not to list iterators.

• The contents of the specific entry referred to by an iterator are accessed using the \* dereference operator: In the first and third lines, \*v\_itr and \*l\_itr are l-values. In the second, \*s\_itr is an r-value.

```
*v\_itr = 3.14;cout << *s_itr << endl;
*l\_itr = "Hello";
```
• Stepping through a container, either forward and backward, is done using increment  $(+)$  and decrement  $(-)$ operators:

++itr; itr++; --itr; itr--;

These operations move the iterator to the next and previous locations in the vector, list, or string. The operations do not change the contents of container!

• Finally, we can change the container that a specific iterator is attached to as long as the types match. Thus, if **v** and **w** are both  $std::vector$  <double>, then the code:

```
v\_itr = v.\text{begin}();*v\_itr = 3.14; // changes 1st entry in v
v\_itr = w.begin() + 2;*v\_itr = 2.78; // changes 3rd entry in w
```
works fine because v\_itr is a std::vector<double>::iterator, but if a is a std::vector<std::string> then

 $v\_itr = a.begin()$ ;

is a syntax error because of a type clash!

## 10.2 Additional Iterator Operations for Vector (& String) Iterators

• Initialization at a random spot in the vector:

 $v\_itr = v.\text{begin() + i};$ 

Jumping around inside the vector through addition and subtraction of location counts:

 $v_$ itr =  $v_$ itr + 5;

moves p 5 locations further in the vector. These operations are constant time,  $O(1)$  for vectors.

- These operations are not allowed for list iterators (and most other iterators, for that matter) because of the way the corresponding containers are built. These operations would be linear time,  $O(n)$ , for lists, where n is the number of slots jumped forward/backward. Thus, they are not provided by STL for lists.
- Students are often confused by the difference between iterators and indices for vectors. Consider the following declarations:

```
std::vector<double> a(10, 2.5);
std::vector<double>::iterator p = a.begin() + 5;
unsigned int i=5;
```
• Iterator p refers to location 5 in vector a. The value stored there is directly accessed through the \* operator:

```
*p = 6.0;cout << *p << endl;
```
• The above code has **changed the contents** of vector **a**. Here's the equivalent code using subscripting:

```
a[i] = 6.0;cout << a[i] << endl;
```
• Here's another common confusion:

```
std::list<int> lst;    lst.push_back(100); lst.push_back(200);
     lst.push_back(300); lst.push_back(400); lst.push_back(500);
std::list<int>::iterator itr,itr2,itr3;
itr = 1st.begin(); // itr is pointing at the 100
++itr; // itr is now pointing at 200
*itr += 1; // 200 becomes 201
// itr += 1; // does not compile! can't advance list iterator like this
itr = lst.end(); // itr is pointing "one past the last legal value" of 1st
itr--; // itr is now pointing at 500;
itr2 = itr--; // itr is now pointing at 400, itr2 is still pointing at 500
itr3 = --itr; // itr is now pointing at 300, itr3 is also pointing at 300
// dangerous: decrementing the begin iterator is "undefined behavior"
// (similarly, incrementing the end iterator is also undefined)
// it may seem to work, but break later on this machine or on another machine!
itr = lst.begin();
itr--; // dangerous!
itr++;
assert (*itr == 100); // might seem ok... but rewrite the code to avoid this!
```
#### 10.3 References and Return Values

• A reference is an *alias* for another variable. For example:

```
string a = "Tommy";
string b = a; // a new string is created using the string copy constructor
string& c = a; // c is an alias/reference to the string object a
b[1] = 'i';cout << a << " " << b << " " << c << endl; // outputs: Tommy Timmy Tommy
c[1] = 'a';cout << a << " " << b << " " << c << end]; // outputs: Tammy Timmy Tammy
```
The reference variable c refers to the same string as variable a. Therefore, when we change c, we change a.

• Exactly the same thing occurs with reference parameters to functions and the return values of functions. Let's look at the Student class from Lecture 4 again:

```
class Student {
public:
  const string& first_name() const { return first_name_; }
  const string& last_name() const { return last_name_; }
private:
  string first_name_;
  string last_name_;
};
```
• In the main function we had a vector of students:

```
vector<Student> students;
```
Based on our discussion of references above and looking at the class declaration, what if we wrote the following. Would the code then be changing the internal contents of the i-th Student object?

```
string & fname = students[i].first_name();
fname[1] = 'i'
```
- The answer is NO! The Student class member function first\_name returns a const reference. The compiler will complain that the above code is attempting to assign a const reference to a non-const reference variable.
- If we instead wrote the following, then compiler would complain that you are trying to change a const object.

```
const string & fname = students[i].first_name();
fname[1] = 'i'
```
- Hence in both cases the Student class would be "safe" from attempts at external modification.
- However, the author of the Student class would get into trouble if the member function return type was only a reference, and not a const reference. Then external users could access and change the internal contents of an object! This is a bad idea in most cases.

#### 10.4 Working towards *our own* version of the STL list

- Our discussion of how the STL list<T> is implemented has been intuitive: it is a "chain" of objects.
- Now we will study the underlying mechanism  $-$  linked lists.
- This will allow us to build custom classes that mimic the STL list class, and add extensions and new features (more in the next couple lectures!).

## 10.5 Objects with Pointers, Linking Objects Together

- The two fundamental mechanisms of linked lists are:
	- creating objects with pointers as one of the member variables, and
	- making these pointers point to other objects of the same type.
- These mechanisms are illustrated in the following program:

```
template <class T>
class Node {
public:
  T value;
  Node* ptr;
};
int main() {
  Node<int>* 11; // 11 is a pointer to a (non-existent) Node
  ll = new Node<int>; // Create a Node and assign its memory address to ll
  11->value = 6; // This is the same as (*11). value = 6;
  ll->ptr = NULL; // NULL == 0, which indicates a "null" pointer
  Node<int>* q = new Node<int>;
  q->value = 8;
  q->ptr = NULL;
  // set ll's ptr member variable to
  // point to the same thing as variable q
  11->ptr = q;
  cout << "1st value: " << 11->value << "\n"
       << "2nd value: " << ll->ptr->value << endl;
}
                                                                                              6
                                                            ll
                                                                                      value
                                                                                      ptr
                                                            q
```
#### 10.6 Definition: A Linked List

- The definition is recursive: A linked list is either:
	- Empty, or
	- Contains a node storing a value and a pointer to a linked list.
- The first node in the linked list is called the head node and the pointer to this node is called the head pointer. The pointer's value will be stored in a variable called head.

value ptr

NULL 8

#### 10.7 Visualizing Linked Lists

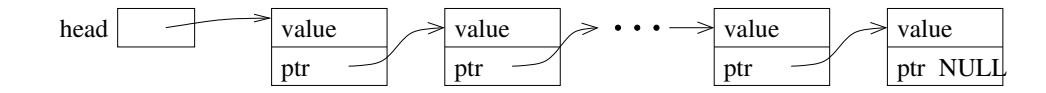

- The head pointer variable is drawn with its own box. It is an individual variable. It is important to have a separate pointer to the first node, since the "first" node may change.
- The objects (nodes) that have been dynamically allocated and stored in the linked lists are shown as boxes, with arrows drawn to represent pointers.
	- Note that this is a conceptual view only. The memory locations could be anywhere, and the actual values of the memory addresses aren't usually meaningful.
- The last node MUST have NULL for its pointer value you will have all sorts of trouble if you don't ensure this!
- You should make a habit of drawing pictures of linked lists to figure out how to do the operations.

## 10.8 Basic Mechanisms: Stepping Through the List

- We'd like to write a function to determine if a particular value, stored in x, is also in the list.
- We can access the entire contents of the list, one step at a time, by starting just from the head pointer.
	- We will need a separate, local pointer variable to point to nodes in the list as we access them.
	- We will need a loop to step through the linked list (using the pointer variable) and a check on each value.

#### 10.9 Exercise: Write is\_there

template <class T> bool is\_there(Node<T>\* head, const T& x) {

• If the input linked list chain contains  $n$  elements, what is the order notation of is\_there?

# 10.10 Basic Mechanisms: Pushing on the Back

- Goal: place a new node at the end of the list.
- We must step to the end of the linked list, remembering the pointer to the last node.
	- This is an  $O(n)$  operation and is a major drawback to the ordinary linked-list data structure we are discussing now. We will correct this drawback by creating a slightly more complicated linking structure in our next lecture.
- We must create a new node and attach it to the end.
- We must remember to update the head pointer variable's value if the linked list is initially empty.
	- Hence, in writing the function, we must pass the pointer variable by reference.

## 10.11 Exercise: Write push\_front

template <class T> void push\_front( Node<T>\* & head, T const& value ) {

• If the input linked list chain contains  $n$  elements, what is the order notation of the implementation of push\_front?

## 10.12 Exercise: Write push back

template <class T> void push\_back( Node<T>\* & head, T const& value ) {

• If the input linked list chain contains  $n$  elements, what is the order notation of this implementation of push back?

# 10.13 Inserting a Node into a Singly-Linked List

- With a singly-linked list, we'll need a pointer to the node before the spot where we wish to insert the new item.
- If p is a pointer to this node, and x holds the value to be inserted, then the following code will do the insertion. Draw a picture to illustrate what is happening.

```
Node<T> * q = new Node<T>; // create a new node
q \rightarrow value = x; \frac{1}{2} store x in this node
q \rightarrow next = p \rightarrow next; // make its successor be the current successor of p
p \rightarrow next = q; // make p's successor be this new node
```
• Note: This code will not work if you want to insert x in a new node at the *front* of the linked list. Why not?

#### 10.14 Removing a Node from a Singly-Linked List

- The remove operation itself requires a pointer to the node *before* the node to be removed.
- Suppose p points to a node that should be removed from a linked list, q points to the node before p, and head points to the first node in the linked list. Note: Removing the first node is an important special case.
- Write code to remove p, making sure that if p points to the first node that head points to what was the second node and now is the first after p is removed. Draw a picture of each scenario.

### 10.15 Exercise: Singly-Linked List Copy

Write a *recursive* function to copy all nodes in a linked list to form an new linked list of nodes with identical structure and values. Here's the function prototype:

template <class T> void CopyAll(Node<T>\* old\_head, Node<T>\*& new\_head) {

# 10.16 Exercise: Singly-Linked List Remove All

Write a *recursive* function to delete all nodes in a linked list. Here's the function prototype:

```
template <class T> void RemoveAll(Node<T>*& head) {
```